Linux

- 13 ISBN 9787121128295
- 10 ISBN 7121128292

出版时间:2011-4

页数:388

版权说明:本站所提供下载的PDF图书仅提供预览和简介以及在线试读,请支持正版图书。

## www.tushu000.com

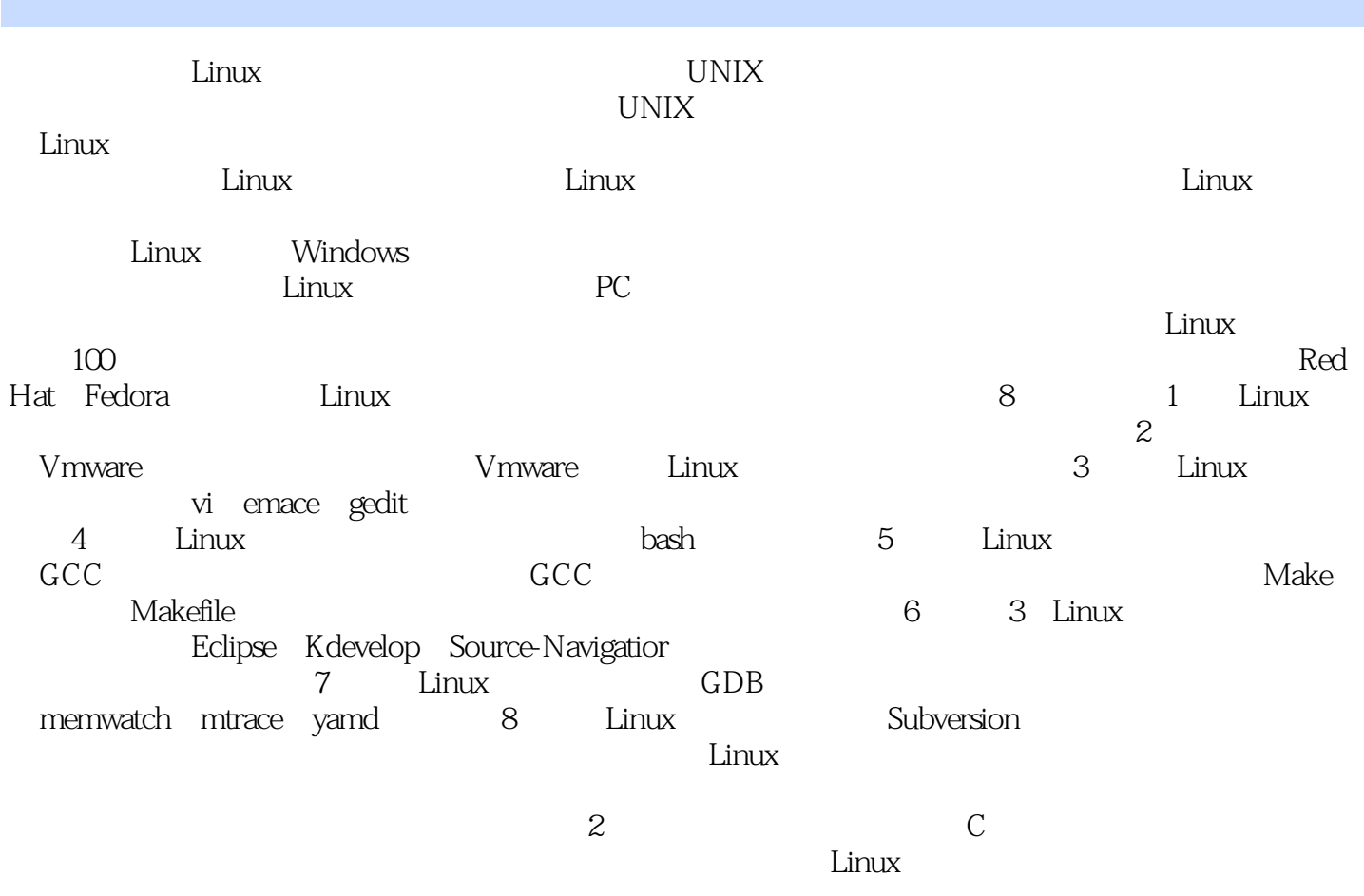

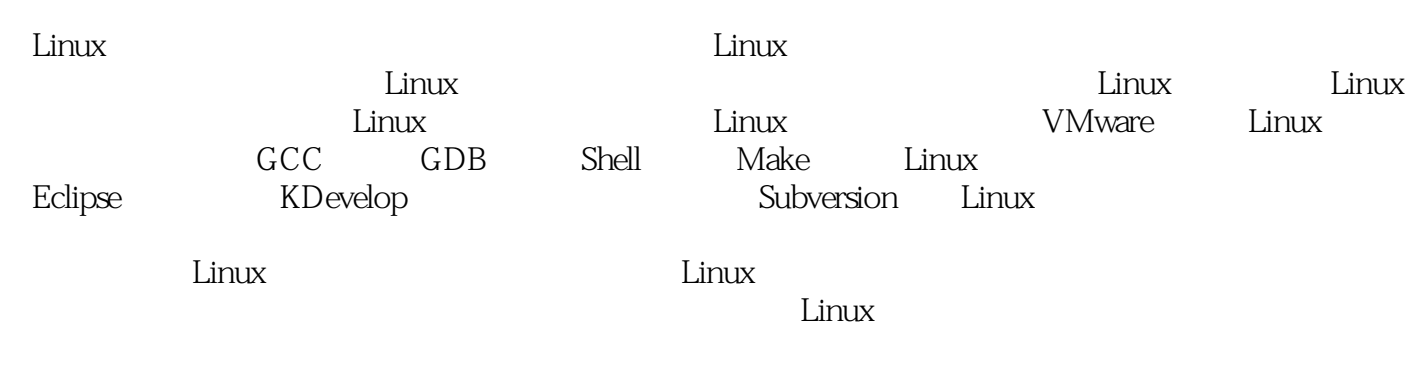

1 Linux  $1.1$  GNU-Linux  $1.2$  Linux  $1.3$  Linux  $1.4$  Linux 第2章 虚拟机  $2.1$ 22 2.3 VMware Linux  $3^{\circ}$  $31$  $32$ vi 3.3 emacs 3.4 gedit 第4章 Shell 4.1 Shell 4.2 Shell 4.3 Shell  $5<sub>5</sub>$  $\frac{51}{52}$  $GCC$ 5.3 Make 6 Linux  $7$ 

 $8$ 

*Page 4*

 提供VMware工具、Linux命令工具、编辑器工具、GCC工具、GDB工具、hell工具、make工具 Eclipse kdevelop Subversion Linux 642<br>200 Linux 583 Ubuntu Linux 530 Ubuntu Linux

 $32$ 

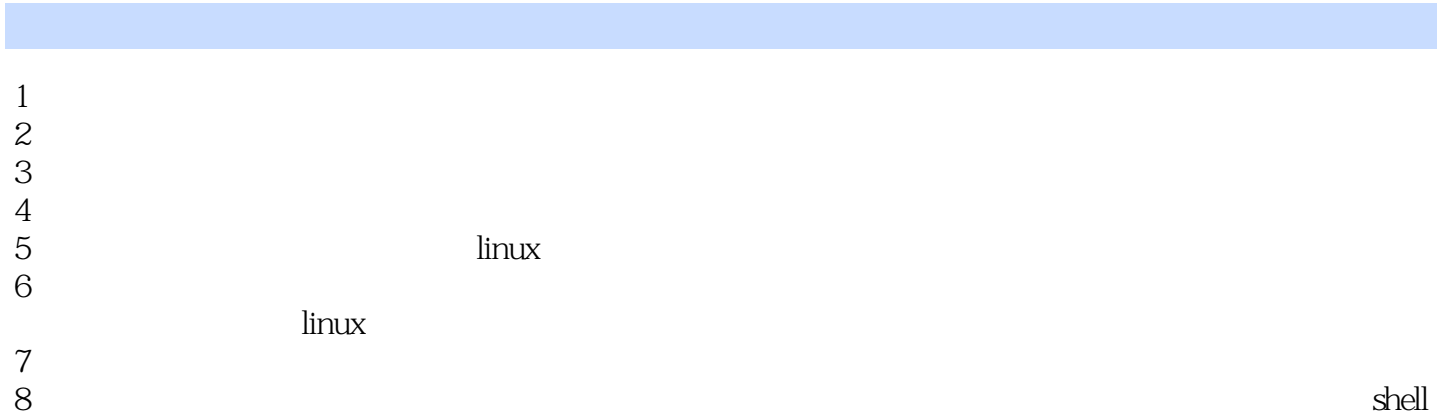

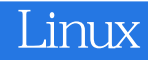

本站所提供下载的PDF图书仅提供预览和简介,请支持正版图书。

:www.tushu000.com